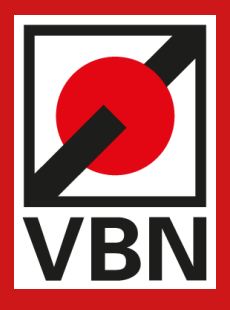

# Anbindung an Echtzeitsysteme des VBN

Anlage zum Fahrgastinformationskonzept im Verkehrsverbund Bremen/Niedersachsen

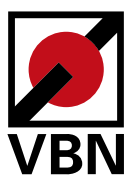

*Leitfaden zur Anbindung liefernder und abnehmender Systeme über VDV 453/454-Schnittstellen an die zentrale Datendrehscheibe (ZDD) beim VBN*

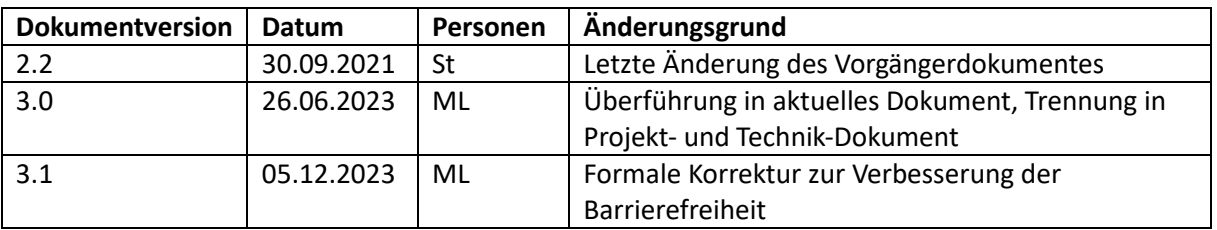

#### Inhaltsverzeichnis

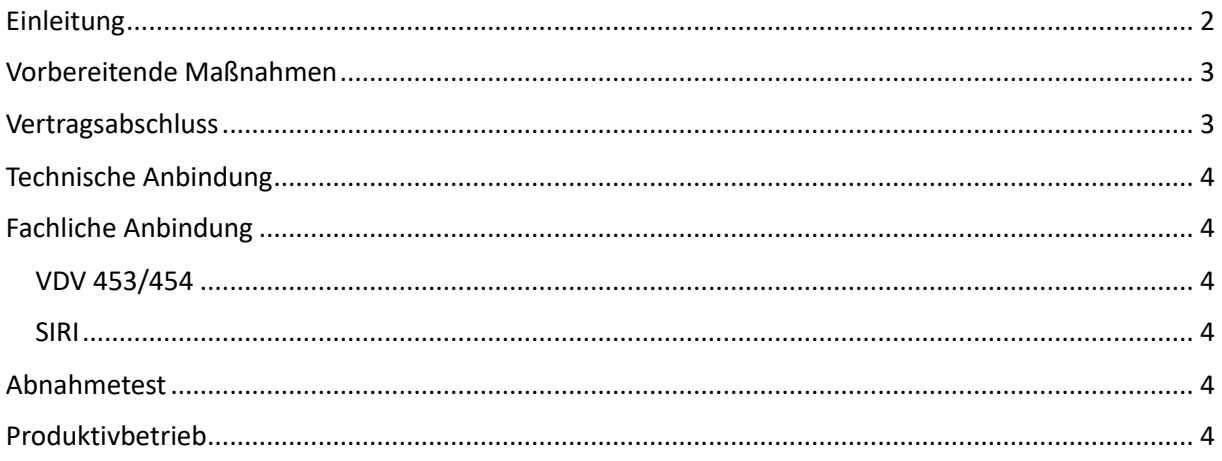

## <span id="page-1-0"></span>Einleitung

Dieses Dokument beschreibt die notwendigen Schritte zur Anbindung an die Echtzeitsysteme des VBN. Über die zentrale Datendrehscheibe (ZDD) können Daten in den folgenden Formaten ausgetauscht werden:

- (1) VDV 453 DFI: Lieferung von haltestellenbezogenen Echtzeitdaten zur Anzeige an dynamischen Fahrtgastinformationsanzeigern an Haltestellen oder in Fahrzeugen
- (2) VDV 453 ANS: Austausch von Daten zur Anschlusssicherung
- (3) VDV 453 VIS: Austausch von Fahrzeug-Positionsdaten zur Anzeige in Leitstellen und zur Kundeninformation
- (4) VDV 454 AUS: Versorgung von Auskunftssystemen
- (5) SIRI-SX: Austausch von Störungsinformationen zur Versorgung von Leitstellen und zur Kundeninformation.

Neben den genannten Prozessdatendiensten gemäß den VDV-Schriften können ebenfalls die Daten der zugehörigen Referenzdatendienste (REF-AUS, REF-ANS, REF-DFI) ausgetauscht werden.

# Anbindung an Echtzeitsysteme des VBN

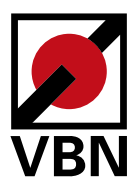

### <span id="page-2-0"></span>Vorbereitende Maßnahmen

*Notwendige Vorbereitungen zur Sicherstellung einer reibungslosen Anbindung*

- (1) *Zielbeschreibung*: Der Auftraggeber definiert das oder die Ziele der Anbindung, z.B. in der dieser Form:
	- o "Die Prognosen der Linien xxx sollen an die Auskunftssysteme weitergegeben werden"
	- o "Für die Haltestellen aaa, bbb, ccc sollen Daten an die DFI-Systeme X und Y übertragen werden"
	- o "An der Haltestelle ddd soll mit Unternehmen Z Anschlusssicherung als Zubringer und Abbringer durchgeführt werden"
- (2) *Abstimmung*: Anhand der Zielbeschreibung stimmen sich Auftraggeber und die VBN GmbH über die benötigten Dienste und Dienstleistungen ab. Die Vorgaben des Dokumentes "Parameter für Schnittstellen VDV 453 und 454" sind dabei zu beachten.
- (3) *Angebot*: Nach der Abstimmung der Anforderungen erstellt der VBN ein entsprechendes Angebot bzw. legt einen Vertragsentwurf zur Anbindung an die ZDD und nur Nutzung der Echtzeitdaten vor.
- (4) *Beauftragung und Projektstart*: Sobald der Auftraggeber das Angebot annimmt bzw. der Vertrag unterschrieben ist, stellt der VBN für das Anbindungsprojekt Kapazitäten zur Verfügung und organisiert eine Projektstartbesprechung. Spätestens zu diesem Zeitpunkt wird eine Zeit- und Kapazitätenplanung vorgenommen. Als Grundlage hierfür dient folgender Ablaufplan:

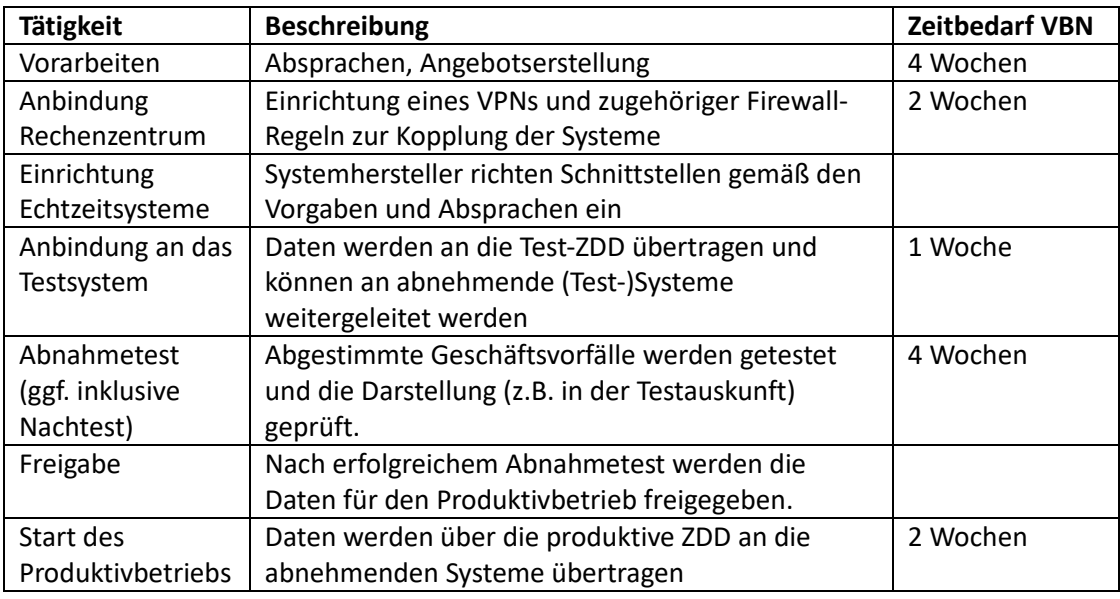

## <span id="page-2-1"></span>Vertragsabschluss

Die Vertragsparteien schließen einen Vertrag, der zumindest die Datenweitergabe und -nutzung zwischen den beteiligten Unternehmen regelt. Es besteht die Möglichkeit sich einem bestehenden Vertrag anzuschließen oder einen eigenen Vertrag mit der VBN GmbH abzuschließen. Die VBN GmbH stellt ggf. einen Mustervertrag zur Verfügung.

# Anbindung an Echtzeitsysteme des VBN

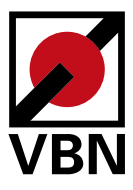

### <span id="page-3-0"></span>Technische Anbindung

Die Anbindung der externen Systeme an die Systeme der VBN erfolgt über ein VPN nach dem Stand der Technik. Die detaillierten Vorgaben sind dem Dokument "Technische Anforderungen zur Anbindung an die Echtzeitsysteme des VBN" zur entnehmen, das auf Anfrage zur Verfügung gestellt wird.

#### <span id="page-3-1"></span>Fachliche Anbindung

Bei der fachlichen Anbindung werden die Echtzeitschnittstellen des Auftraggebers mit den Schnittstellen des VBN verbunden.

#### <span id="page-3-2"></span>VDV 453/454

Zur fachlichen Anbindung mit den Echtzeitprotokollen nach den VDV-Schriften müssen die Systeme gemäß den vereinbarten Einstellungen konfiguriert werden. Dies betrifft unter anderem die folgenden Punkte:

- (1) Dienste und Versionen der einzusetzenden VDV-Dienste
- (2) Leitstellenkennung für die ZDD (bevorzugt vbn-server bzw. vbn-client) und die anzubindenden Systeme
- (3) Einstellungen zu Abonnements gemäß den VDV-Schriften (z. B. Vorschauzeit, Hysterese, ggf. Filtereinstellungen)

Die genauen fachlichen Parameter sind im Dokument "Parameter für Schnittstellen VDV 453 und 454" beschrieben, das vom VBN zur Verfügung gestellt wird.

#### <span id="page-3-3"></span>SIRI

Die für einen Datenaustausch mit Protokollen aus den SIRI-Protokollen (z. B. SIRI-SX, SIRI-ET) notwendigen Parameter sind individuell im Projekt abzustimmen: Die Protokolle erlauben eine Vielzahl an Konfigurationen und Übermittlungswegen, welche nicht alle von der ZDD unterstützt werden.

#### <span id="page-3-4"></span>Abnahmetest

Sobald der Auftraggeber und der VBN Abnahmebereitschaft signalisieren, können fachliche Tests zwischen den datenliefernden und datenabnehmenden Systemen durchgeführt werden.

Die Voraussetzung für erfolgreiche Tests ist, dass die abgestimmten Geschäftsvorfälle korrekt im abnehmenden System verarbeitet und dargestellt werden und die Zielbeschreibung somit erfüllt wird.

Zur Durchführung des Abnahmetests kann der VBN externe Dienstleister hinzuziehen.

#### <span id="page-3-5"></span>Produktivbetrieb

Nach erfolgreicher Durchführung des bzw. der Abnahmetests werden die Daten an die produktiven Systeme übermittelt.